## LA QUANTITÀ IN SIMBOLI

 $\mathcal{R}$  Disegna con il colore rosso una pallina  $\bullet$  per ogni elemento, partendo dal basso.

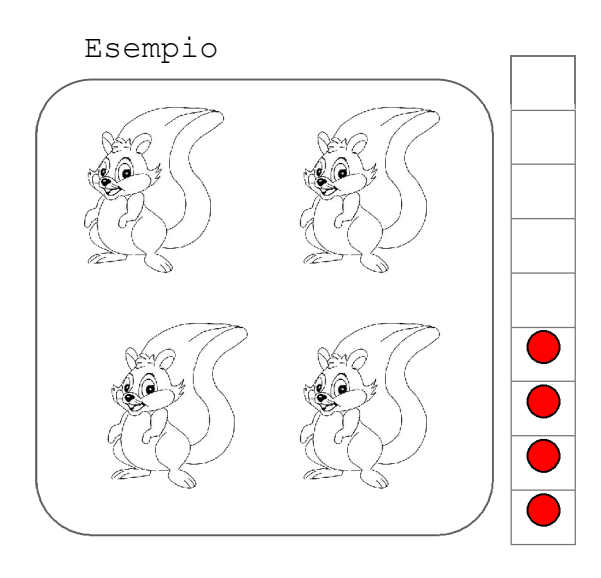

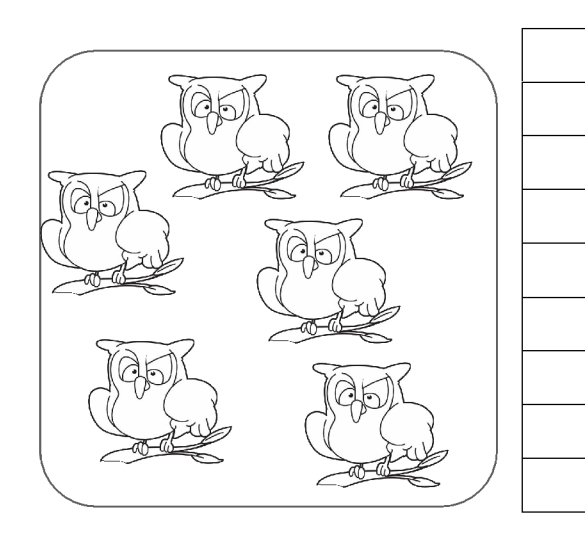

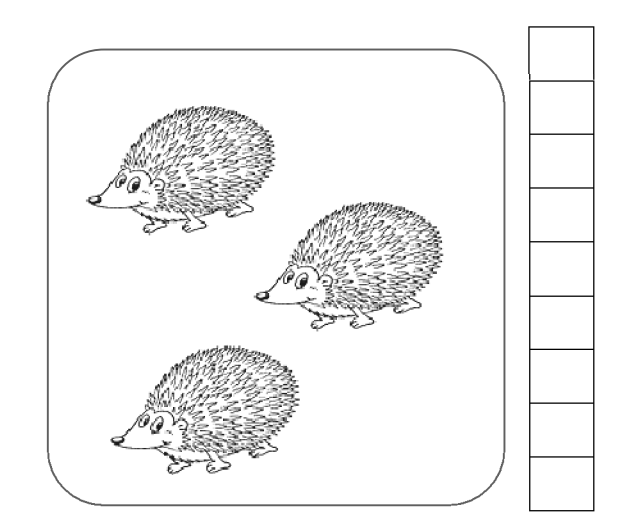

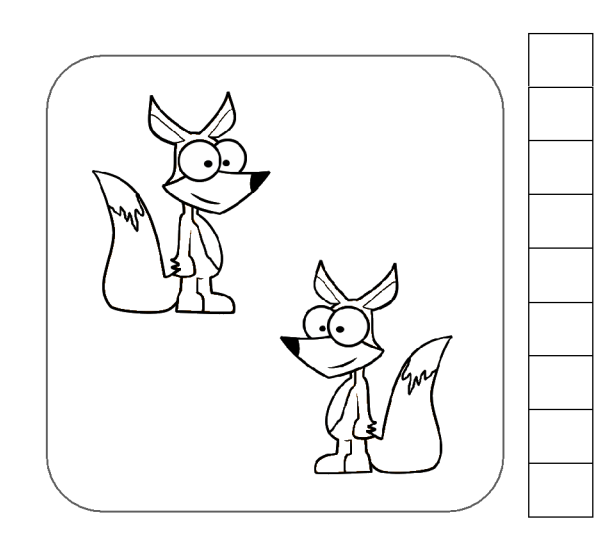

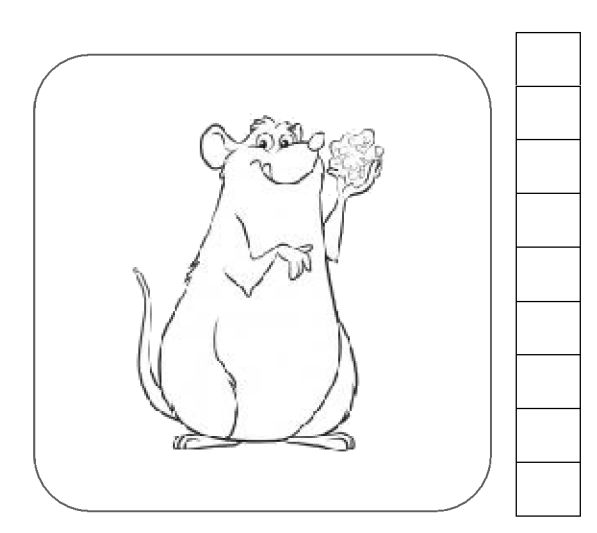

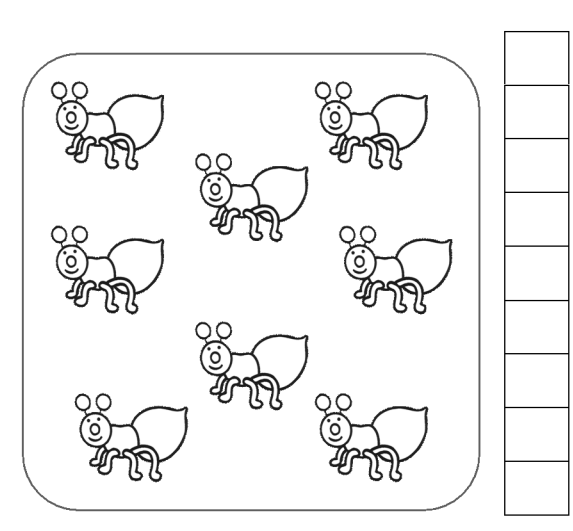